AutoCAD Crack Incl Product Key [Mac/Win] [2022]

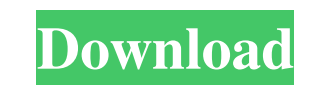

AutoCAD Cracked Accounts's release coincided with a wave of computer-aided design (CAD) software products, including AutoCAD 2022 Crack, The Graphics Factory, and MicroStation. Because the software was available for a low price and AutoCAD's visual interface made it easy to use, it found a ready market. AutoCAD is still the world's best-selling CAD program. AutoCAD was initially released for MS-DOS and various IBM-compatible platforms. The first version for the Apple Macintosh was released in 1988. In 1989, Autodesk added the Windows version of AutoCAD to the development roadmap, and in 1991, AutoCAD 3D, a stereolithography (STL) data format-capable release, and AutoCAD LT, a low-cost edition for general use, were also released. In 1993, the first version of AutoCAD to run on the Windows NT platform was released. AutoCAD 3D and AutoCAD LT have since been released for both the Windows and Macintosh platforms. In 1998, Autodesk's Studio product, the first portable app with no specific computer platform, was released. It became a hit and, in 2009, Autodesk released AutoCAD LT for mobile devices. In 2015, Autodesk introduced AutoCAD 360, a cloud-based version of AutoCAD, that allows users to collaborate on drawings online and view those drawings on their mobile device. AutoCAD is available in English, German, Japanese, Korean, and Simplified and Traditional Chinese. AutoCAD Features Different types of crosssections. Corrugated plate cross-sections and thick wall sections. Circular corrugated plate cross-sections. Autodesk PDF. Extensible design and visual programming. 3D visualization. Free/customizable. Gradient fills. Image annotation. Tables and shapes, such as circles, polygons, ellipses, splines, and arcs. Auto-detected features. Boring. Curve entities. Text. Extensive help and tutorials. Airfoils. Bézier curves. Color schemes. Component properties. Direct input. DWG/DXF import. Elevation. H

Clipboard, the clipboard is a window that is used for copying objects, or formatting text to the clipboard. This window allows the user to copy text, graphics, dimensions, layers, style information, and much more. User Interface, a user interface is the human–computer interface (HCI), or graphical user interface (GUI), that a person interacts with while using a computer. The following table compares how the major drawing and other AutoCAD Free Download applications integrate with the cloud (SaaS) services. Autodesk Cloud Services Autodesk Cloud Services is a set of online services provided by Autodesk that are utilized in the cloud for the purpose of creating, editing, and managing data and documents. Many of these services can be accessed remotely or via mobile devices. This is made possible with the use of cloud technology. Some of the most commonly used cloud services include Autodesk® 360, Autodesk® AutoCAD Crack Keygen®, Autodesk® AutoCAD® LT, Autodesk® Revit® Architecture, Autodesk® Revit® Structure, and Autodesk® Revit® MEP. These services operate on a subscription basis. In order to utilize these cloud-based services, an Autodesk® account is required. Upon registration, this account allows an individual to access and utilize the Autodesk products and services. Another cloud service, called Autodesk® Access, is accessible to current AutoCAD 2009 users for free. This cloud service allows users to view, open, and download files. They can also perform some basic file functions, such as sharing, printing, and merging. In conjunction with the Autodesk Cloud Services, Autodesk recently introduced the Autodesk® Suite for Industry Documents in 2014. This service allows users to create and manage documents. They are used to prepare construction plans, construction documents, and engineering drawings. It includes many other features, such as the ability to track changes and user settings. Autodesk Academy Autodesk® Academy is a free cloud service. Students and professional users can participate in an online community where they can seek help with building projects, learn CAD skills, and access educational content and materials. Autodesk University Autodesk University is a cloud-based service used for educational purposes. Users have access to courses, videos, and projects. This service was introduced in 2011 and is free for all Autodes a1d647c40b

**AutoCAD** 

Click on the "My Product" tab at the top of the screen. Click on the "Online Help" tab and then click on the Autocad Community Forum link. Click on the "Download Help Document" link. [Documentation] is downloaded to your computer. Open the file and then read through all the text and instructions on how to install the software. Save the Autocad.ini file [Settings] by clicking on the Settings tab at the top of the screen. Select the "Custom" tab. Click on the "Options" link and then click on the "HELP" button. Scroll down the Help page and follow the instructions on how to open the INI file. That would be it. #include "testing/testing.hpp" #include "datasets/notification.hpp" #include "Utilities/FileWriter.hpp" #include #include using namespace Tst; BOOST\_AUTO\_TEST\_CASE(write) { Notification notification(7); notification.setA(1); notification.setB(2); notification.setC(3); notification.setD(4); notification.setE(5); notification.setF(6); std::string file\_path = "./notification\_example"; const std::string file\_name = "./notification.dat"; std::stringstream result; result

## **What's New In AutoCAD?**

Checking Out: Save data in real-time with the ability to preview the changes in real-time. (video: 1:13 min.) Revit Autodesk Civil 3D Autodesk Revit Architecture 2019: Smart Layout: Adjust the position of the elements of your project in real-time. (video: 0:30 min.) Autodesk Revit MEP 2019: Improved and refined design tools and architectural workflow. Check the details of the MEP design in the Studio mode. Create MEP schedule in the schedule tree and manage the schedule. Move elements and planes to the desired location on the building model in order to make revisions. (video: 1:37 min.) Simulation Design: Easily check the result of changes to the existing design. Create and simulate structural analysis. Check how the roof structure will look like after the change to the floor slab. (video: 1:42 min.) Autodesk Revit Structural 2019: New: Run scripts and add loops to your models. (video: 0:40 min.) Autodesk Revit Plaster 2019: Generate a project to bring plaster design into Revit. Changes can be saved to the plaster component. (video: 0:42 min.) Revit Structure and MEP 2019: Automatically generated the optimization objectives for the MEP building model and structure in the optimization dialog. Make structural changes to the building and automatically generate the optimization objectives. (video: 0:30 min.) Revit Architecture 2020: Visualize layouts for other models. Simplify and make revisions to Revit plans. Add or remove the reference components and export the models to DWF format. Change the layer and make revisions to the floor plans. Add the linework to the model. (video: 0:36 min.) Revit Structure: Simplify and make revisions to the structure. Adjust the scale of the components. Add the linework and check the details of the structure. Export the plans and add Revit MEP. (video: 0:34 min.) Revit MEP 2020: Intuitive navigation between Revit MEP and other software tools. Add MEP schedules to the MEP schedule tree. Create a MEP and calculate MEP cost and schedule. (video: 0:36 min.) Aut

- Wii U™ (sold separately) - Nintendo Account - Internet connection - Nintendo Wi-Fi Connection (Nintendo Network account required) - 20 hours of gameplay - New Super Mario Bros. U must be installed on Wii U™ prior to download - Wii U™ system software is required to access online features, use the Nintendo Network™ and access certain items in the Wii U™ system menu. Some features, such as the use of Miiverse™, may require additional download and/or updates to the system software. See